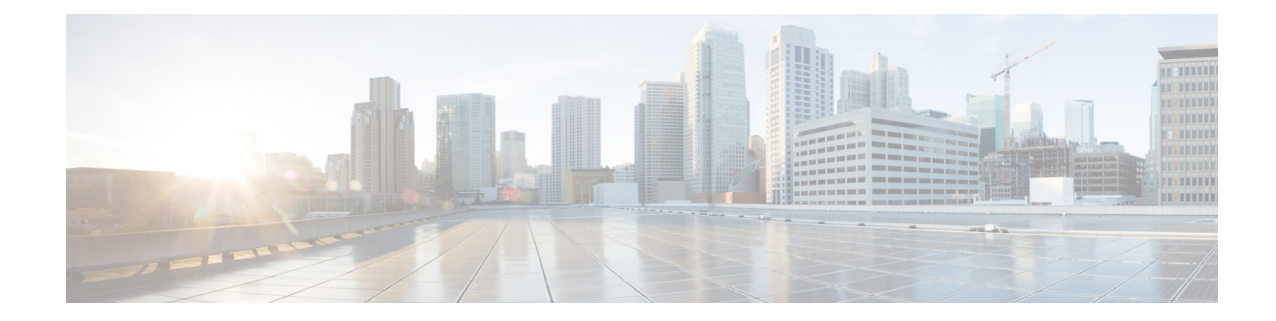

# **User PlaneGroup Configuration Mode Commands**

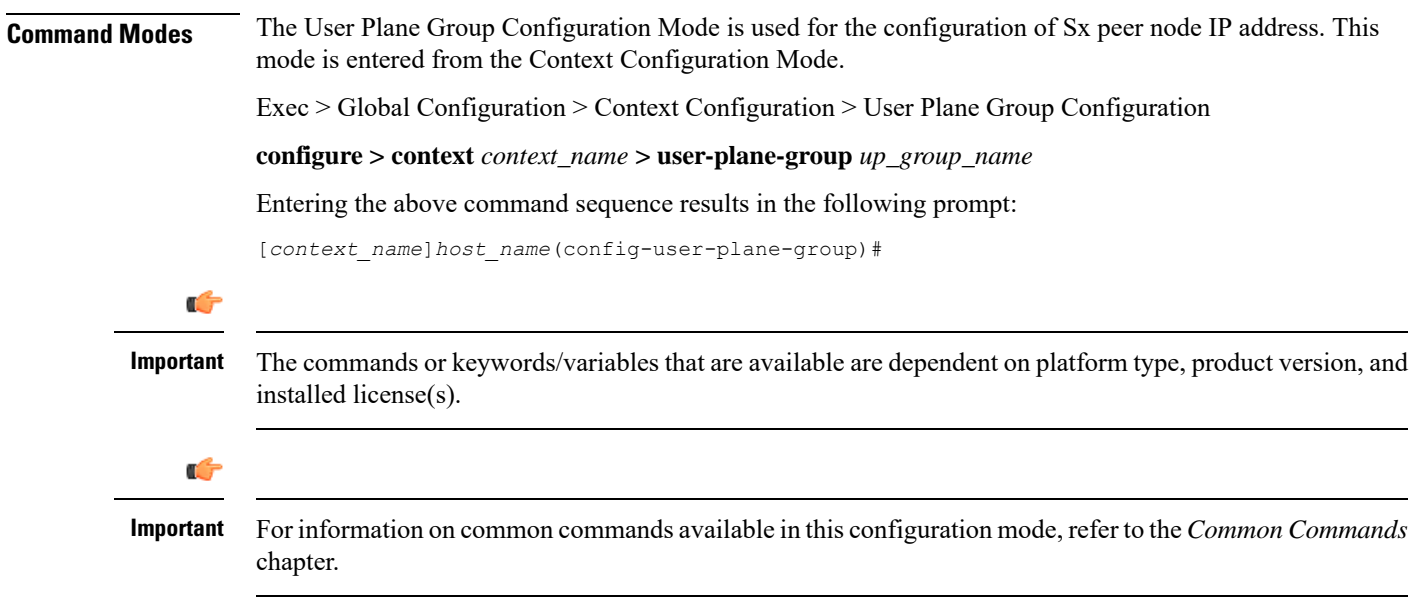

• [peer-node-id,](#page-0-0) on page 1

# <span id="page-0-0"></span>**peer-node-id**

Configure the Sx peer node IP address.

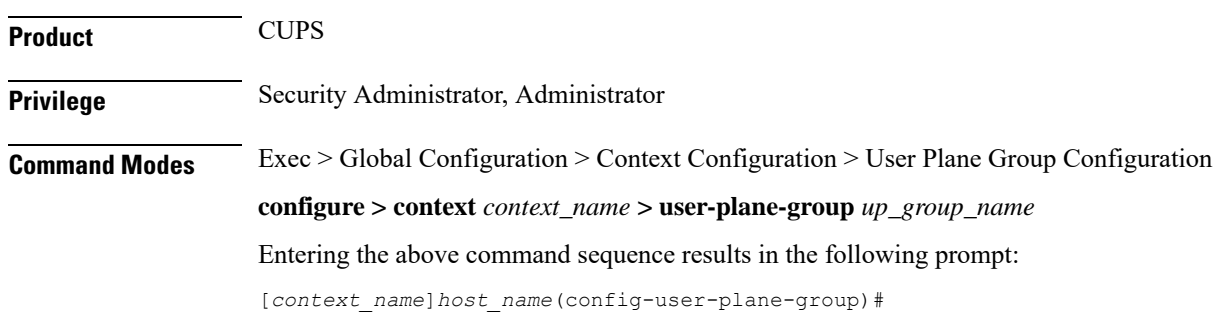

## **Syntax Description [ no ] peer-node-id { ipv4-address** *IPv4\_address* **| ipv6-address** *IPv6\_address* **} monitor-group-name** *monitor-group-name*

### **ipv4-address IPv4\_address**

Specify the IPv4 address of the Sx interface on an active UP that is part of the UP group.

You can configure multiple peer-nodes within the group. Note that the Sx interface is a different interface from the one that is used to monitor the BFD.

#### **ipv6-address IPv6\_address**

Specify the IPv6 address of the Sx interface on an active UP that is part of the UP group.

You can configure multiple peer-nodes within the group. Note that the Sx interface is a different interface from the one that is used to monitor the BFD.

#### **monitor-group-name monitor-group-name**

Specify the name of a pre-configured protocol monitoring group the UPis associated with. *monitor-group-name* is an alphanumeric string of 1 through 63 characters.

**Note** The monitor group name must be unique for each peer node IP.

**Usage Guidelines** Use this command to configure the peer node IPs and the monitor group name. That is, this command allows the user to update the specified peer with the configured monitor group name value.

> Once a peer has been configured with this parameter, the configurations cannot be modified. You must first delete the peer and then re-configure it.

If you attempt to update the existing configuration with the monitor group name value, it throws an error.

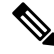

**Note** The value of the monitor group name must be unique to each peer.